# **A1.1: Wetterentropie**

Eine Wetterstation fragt täglich verschiedene Regionen ab und bekommt als Antwort jeweils eine Meldung *x* zurück, nämlich

- $x = B$ : Das Wetter ist eher schlecht.
- $x = G$ : Das Wetter ist eher gut.

Die Daten wurden über viele Jahre für verschiedene Gebiete in Dateien abgelegt, so dass die Entropien der **B**/**G**–Folgen ermittelt werden können:

$$
H = p_{\rm B} \cdot \log_2 \frac{1}{p_{\rm B}} + p_{\rm G} \cdot \log_2 \frac{1}{p_{\rm G}}
$$

mit dem *Logarithmus dualis*

$$
\log_2 p = \frac{\lg p}{\lg 2} \quad (= \mathrm{ld} \, p)
$$

Region/Datei "Durchwachsen": GGBGBGGBBGBGGGGBGGBBGBBGGBBBGB GBGBGGGBGGGBGBGBBBBGBBBGBGBGB Region/Datei "Regenloch": **BBGBBBBBGBBBBBBBBGGBBBBBBBGBBB** BBBGGGBBBBGBBBBBBBBBBBBBBBBGGB Region/Datei "Angenehm": GGGGBGGGGGBGGGGGGBBGGGGGGGGGG GBGBGGGGGGGBGGGGGGGBBBGGGGGGB Region/Datei "Paradies": GGGGGGGGGGBGGGGGGGGGGGGGGGGGGG GGGGGGGGGGGGGGGGGGGGGGGGGGGGGG Region/Datei "Unbekannt": BBBBBBBBGBGGGGGGBGGGBBBGGGBBBB GGGGGBGGGGBBBBBBBGGGGGBBGGGBBB

© 2011 www.LNTwww.de

"lg" kennzeichnet hierbei den Logarithmus zur Basis 10. Zu erwähnen ist ferner, dass jeweils noch die Pseudoeinheit "bit/Anfrage" anzufügen ist.

Die Grafik zeigt diese binären Folgen jeweils für 60 Tage und folgende Regionen:

- Region "Durchwachsen":  $p_B = p_G = 0.5$ ,
- Region "Regenloch":  $p_B = 0.8, p_G = 0.2$ ,
- Region "Angenehm":  $p_B = 0.2, p_C = 0.8$ ,
- Region "Paradies":  $p_B = 1/30$ ,  $p_G = 29/30$ .

Schließlich ist auch noch die Datei "Unbekannt" angegeben, deren statistische Eigenschaften zu schätzen sind.

**Hinweis:** Die Aufgabe bezieht sich auf das **Kapitel 1.1.** Für die vier ersten Dateien wird vorausgesetzt, dass die Ereignisse "B" und "G" statistisch unabhängig seien, eine für die Wetterpraxis allerdings eher unrealistische Annahme.

Ė

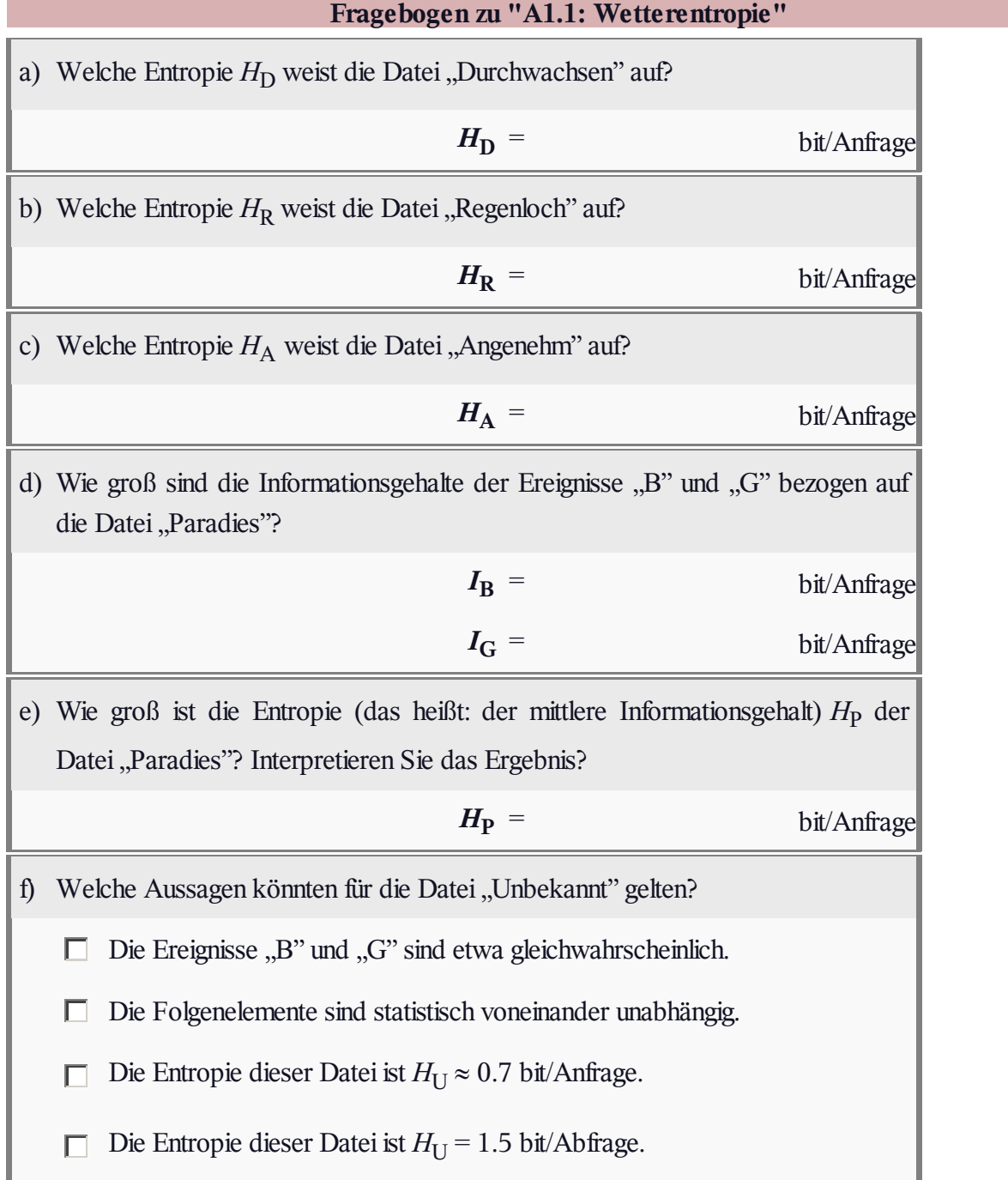

### **Z1.1: Binäre Entropiefunktion**

Wir betrachten eine Folge von binären Zufallsgrößen mit dem Symbolvorrat  ${A, B} \Rightarrow M = 2$ . Die Auftrittswahrscheinlichkeiten der beiden Symbole seien  $p_A = p$  und  $p_B = 1 - p$ .

Die einzelnen Folgenelemente sind statistisch unabhängig. Für die Entropie dieser Nachrichtenquelle gilt gleichermaßen:

$$
H_{\text{bin}}(p) = p \cdot \text{ld} \frac{1}{p} + (1 - p) \cdot \text{ld} \frac{1}{1 - p} \text{ in [bit]},
$$
  

$$
H'_{\text{bin}}(p) = p \cdot \ln \frac{1}{p} + (1 - p) \cdot \ln \frac{1}{1 - p} \text{ in [nat]}.
$$

In diesen Gleichungen werden als Kurzbezeichnungen verwendet:

- $\bullet$  der *natürliche* Logarithmus  $\ln p = \log_e p$ ,
- $\bullet$  der Logarithmus *dualis* ld  $p = \log_2 p$ .

Die Grafik zeigt diese binäre Entropiefunktion in Abhängigkeit des Parameters *p*, wobei  $0 \le p \le 1$ vorausgesetzt wird.

In den Teilaufgaben (e) und (f) soll der relative Fehler ermittelt werden, wenn die Symbolwahrscheinlichkeit *p* per Simulation (also als relative Häufigkeit *h*) ermittelt wurde und sich dabei fälschlicherweise *h* = 0.9 *p* ergeben hat. Der relative Fehler ist dann wie folgt gegeben:

$$
\varepsilon_H = \frac{H_{\text{bin}}(h) - H_{\text{bin}}(p)}{H_{\text{bin}}(p)}
$$

**Hinweis:** Die Aufgabe gehört zum **Kapitel 1.1.**

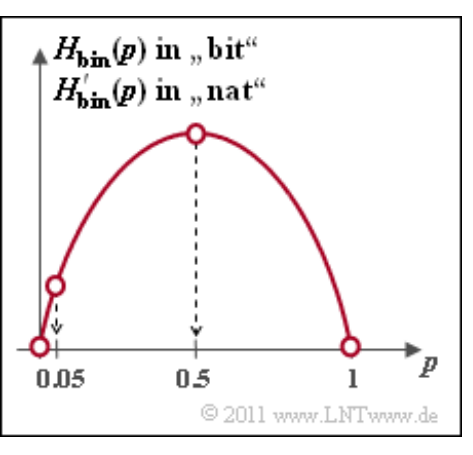

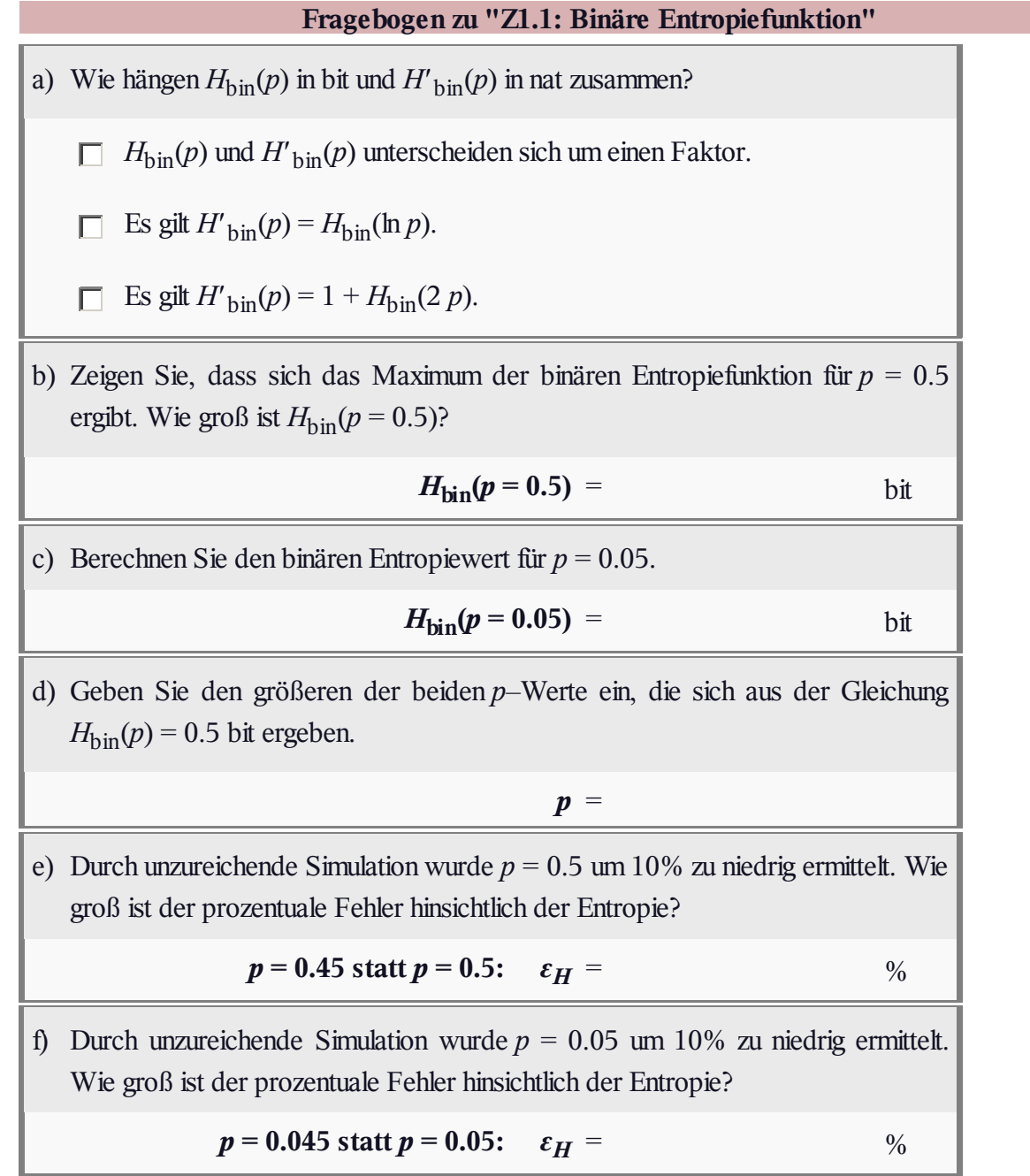

#### **A1.2: Entropie von Ternärquellen**

Die Entropie einer wertdiskreten gedächtnislosen Nachrichtenquelle mit *M* möglichen Symbolen lautet:

$$
H = \sum_{\mu=1}^M p_\mu \cdot \log_2 \frac{1}{p_\mu} \,, \ \ \, \text{Pseudoeinheit:} \ \ \, \text{bit} \,.
$$

Hierbei bezeichnen die  $p_\mu$  die Auftrittswahrscheinlichkeiten der einzelnen Symbole bzw. Ereignisse. Im vorliegenden Beispiel werden die Ereignisse mit **R**(ot), **G**(rün) und **S**(chwarz) bezeichnet.

Bei einer binären Quelle mit den Auftrittswahrscheinlichkeiten *p* und 1 – *p* kann hierfür geschrieben werden:

$$
H = H_{\text{bin}}(p) = p \cdot \log_2 \frac{1}{p} + (1 - p) \cdot \log_2 \frac{1}{1 - p}.
$$

Die Entropie einer mehrstufigen Quelle lässt sich häufig mit dieser "binären Entropiefunktion"  $H_{\text{bin}}(p)$  – ebenfalls mit der Pseudoeinheit "bit" – ausdrücken.

Betrachtet werden in dieser Aufgabe zwei Ternärquellen mit den Symbolwahrscheinlichkeiten gemäß der obigen Grafik:

- die Quelle Q<sub>1</sub> mit  $p_G = 1/2$ ,  $p_S = 1/3$ ,  $p_R = 1/6$ ,
- die Quelle Q<sub>2</sub> mit  $p_G = p$ ,  $p_R = p_S = (1 p)/2$ .

Die Ternärquelle Q<sup>2</sup> lässt sich auch auf Roulette anwenden, wenn ein Spieler nur auf die Felder **R**ot, Schwarz und Grün (die "Null") setzt. Dieser Spieltyp wird im Fragebogen mit "Roulette 1" bezeichnet. Dagegen weist "Roulette 2" darauf hin, dass der Spieler auf einzelne Zahlen  $(0, ..., 36)$  setzt.

**Hinweis:** Die Aufgabe bezieht sich auf das **Kapitel 1.1.**

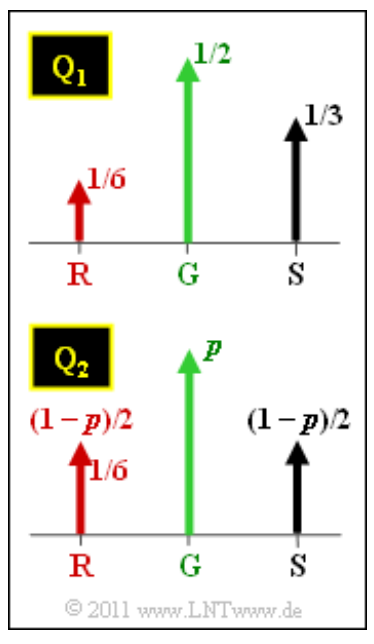

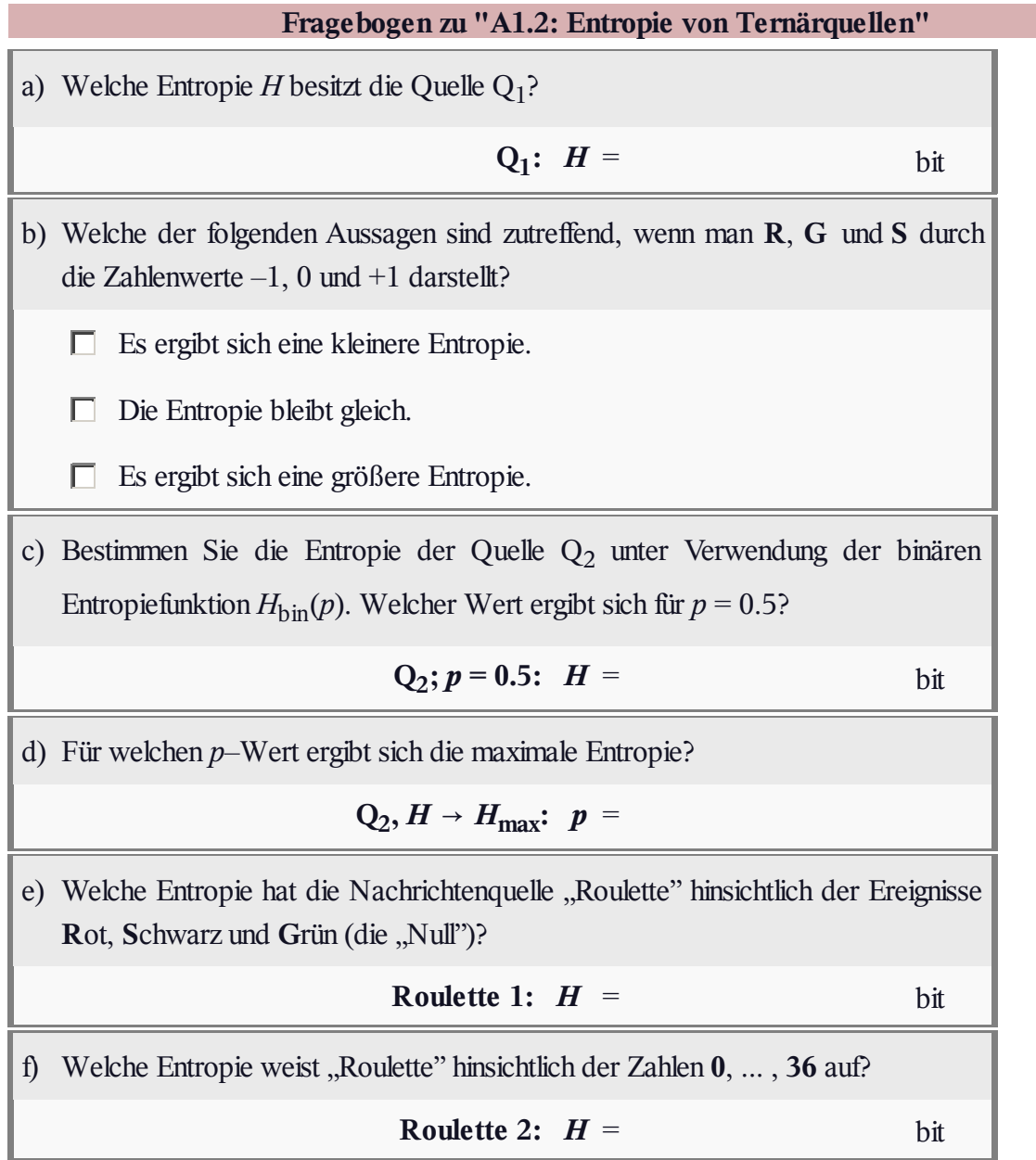

# $A1.3: H_0, H_1, H_2, ..., H$

Die Grafik zeigt vier Symbolfolgen  $\langle q_v \rangle$  mit jeweiliger Länge *N* = 60. Die Quellensymbole sind jeweils **A** und **B**. Daraus folgt direkt, dass für den Entscheidungsgehalt aller betrachteten Quellen  $H_0 = 1$ bit/Symbol gilt. Die Symbole **A** und **B** treten mit den Wahrscheinlichkeiten  $p_A$  und  $p_B$  auf.

Die folgende Tabelle zeigt neben *H*<sub>0</sub> die Entropienäherungen

- $H_1$ , basierend auf  $p_A$  und  $p_B$  (Spalte 2),
- *H*2 , basierend auf Zweiertupel(Spalte 3),
- *H*3 , basierend auf Dreiertupel(Spalte 4),
- *H*4 , basierend auf Vierertupel(Spalte 5),
- $\bullet$  die tatsächliche Quellenentropie *H*, die sich aus  $H_k$  durch den Grenzübergang für  $k \to \infty$  ergibt (letzte Spalte).

Zwischen diesen Entropien bestehen folgende Größenrelationen:

 $H \leq ... \leq H_3 \leq H_2 \leq H_1 \leq H_0$ .

Nicht bekannt ist die Zuordnung zwischen den Quellen Q1, Q2, Q3, Q4 und den in der Grafik gezeigten gezeigten Symbolfolgen (Schwarz, Blau, Rot, Grün). Es ist lediglich bekannt, dass die Quelle Q4 einen Wiederholungscode beinhaltet. Zu bestimmen sind für diese Nachrichtenquelle schließlich noch die Entropienäherungen  $H_2$  und  $H_3$ .

Für die Quelle Q4 sind nur *H*<sub>1</sub> = 1 bit/Symbol (⇒ **A** und **B** gleichwahrscheinlich), die Näherung *H*<sub>4</sub> ≈ 0.789 bit/Symbol und der Entropie–Endwert *H* = 0.5 bit/Symbol angegeben. Letzterer aufgrund der Tatsache, dass bei der entsprechenden Symbolfolge jedes zweite Symbol keinerlei Information lierfert.

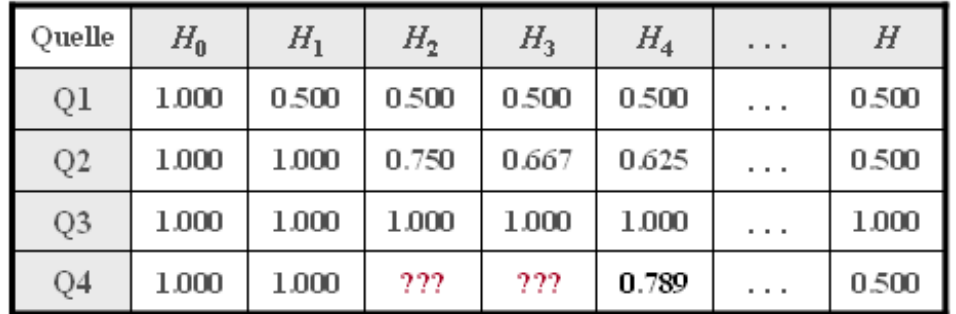

© 2011 www.LNTwww.de

**Hinweis:** Die Aufgabe gehört zum Themengebiet von **Kapitel 1.2.** Für die *k*–te Entropienäherung gilt beiBinärquellen (*M* = 2) mit der Verbundwahrscheinlichkeit *p<sup>i</sup>* (*k*) eines *k*–Tupels:

$$
H_k = \frac{1}{k} \cdot \sum_{i=1}^{2^k} p_i^{(k)} \cdot \log_2 \frac{1}{p_i^{(k)}} \quad \text{(Einheit: bit/Symbol)}.
$$

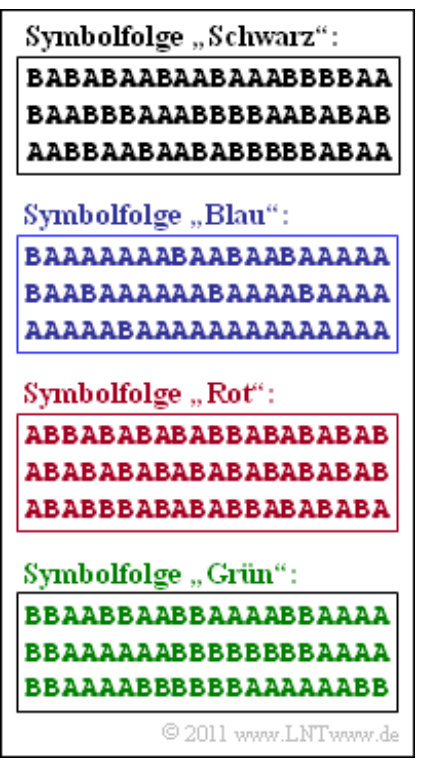

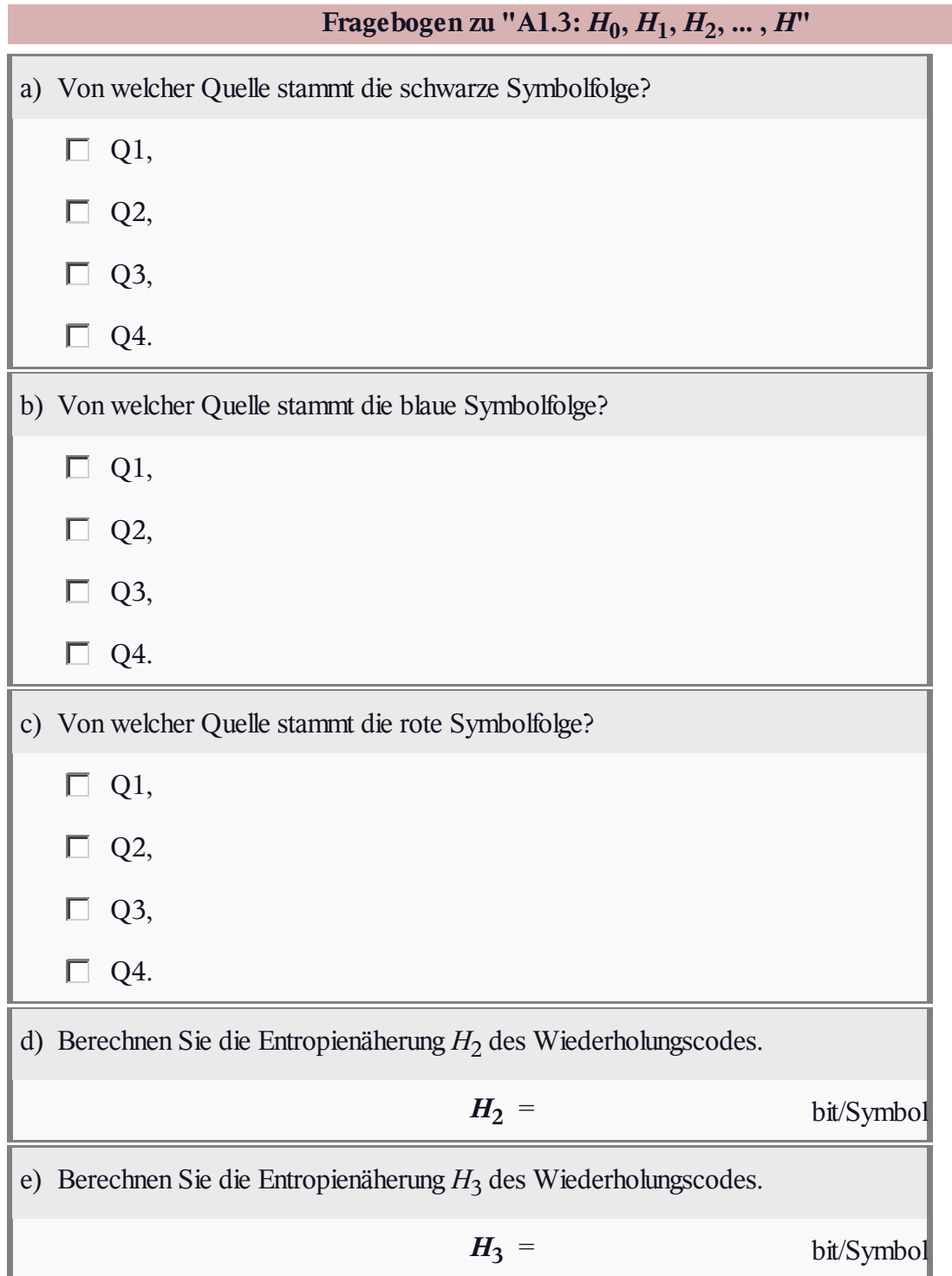

# **A1.4: Entropienäherungen** *Hk*

Die Grafik zeigt oben das binäre Quellensignal *q*(*t*), das man ebenfalls durch die Symbolfolge  $\langle q_v \rangle$  mit  $q_v \in \{L, H\}$  beschreiben kann. In der gesamten Aufgabe gelte  $p_L = p_H = 0.5$ .

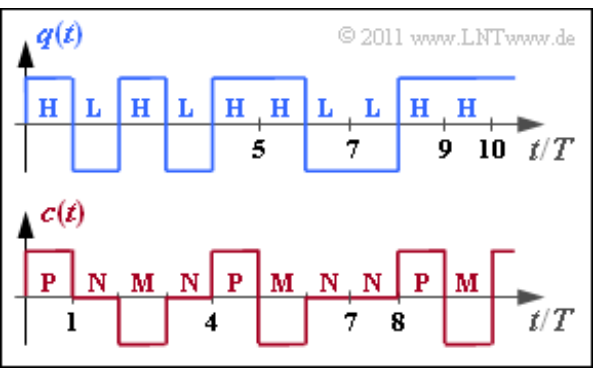

Das codierte Signal *c*(*t*) und die dazugehörige Symbolfolge  $\langle c_v \rangle \in \{P, N, M\}$  ergibt sich aus der

AMI–Codierung (*Alternate Mark Inversion*) nach folgender Vorschrift:

- Das Binärsymbol**L** ⇒ *Low* wird stets durch das Ternärsymbol **N** ⇒ *Null* dargestellt.
- Das Binärsymbol **H** ⇒ *High* wird ebenfalls deterministisch, aber alternierend (daher der Name "AMI") durch die Symbole **P** ⇒ *Plus* und **M** ⇒ *Minus* codiert.

In dieser Aufgabe sollen die Entropienäherungen für das AMI–codierte Signal berechnet werden:

- Die Näherung *H*<sub>1</sub> bezieht sich nur auf die Symbolwahrscheinlichkeiten  $p_{\rm P}$ ,  $p_{\rm N}$  und  $p_{\rm M}$ .
- Die *k*–te Entropienäherung (*k* = 2, 3, ... ) kann nach folgender Gleichung ermittelt werden:

$$
H_k = \frac{1}{k} \cdot \sum_{i=1}^{3^k} p_i^{(k)} \cdot \log_2 \frac{1}{p_i^{(k)}} \quad \text{(Einheit: bit/Symbol)}.
$$

Hierbei bezeichnet *p<sup>i</sup>* (*k*) die *i*–te Verbundwahrscheinlichkeit eines *k*–Tupels.

**Hinweis:** Die Aufgabe gehört zu **Kapitel 1.2.** In der **Aufgabe Z1.4** wird die tatsächliche Entropie der Codesymbolfolge  $\langle c_v \rangle$  zu *H* = 1 bit/Symbol berechnet. Zu erwarten sind die folgenden Größenrelationen:

 $H \leq ... \leq H_3 \leq H_2 \leq H_1 \leq H_0$ .

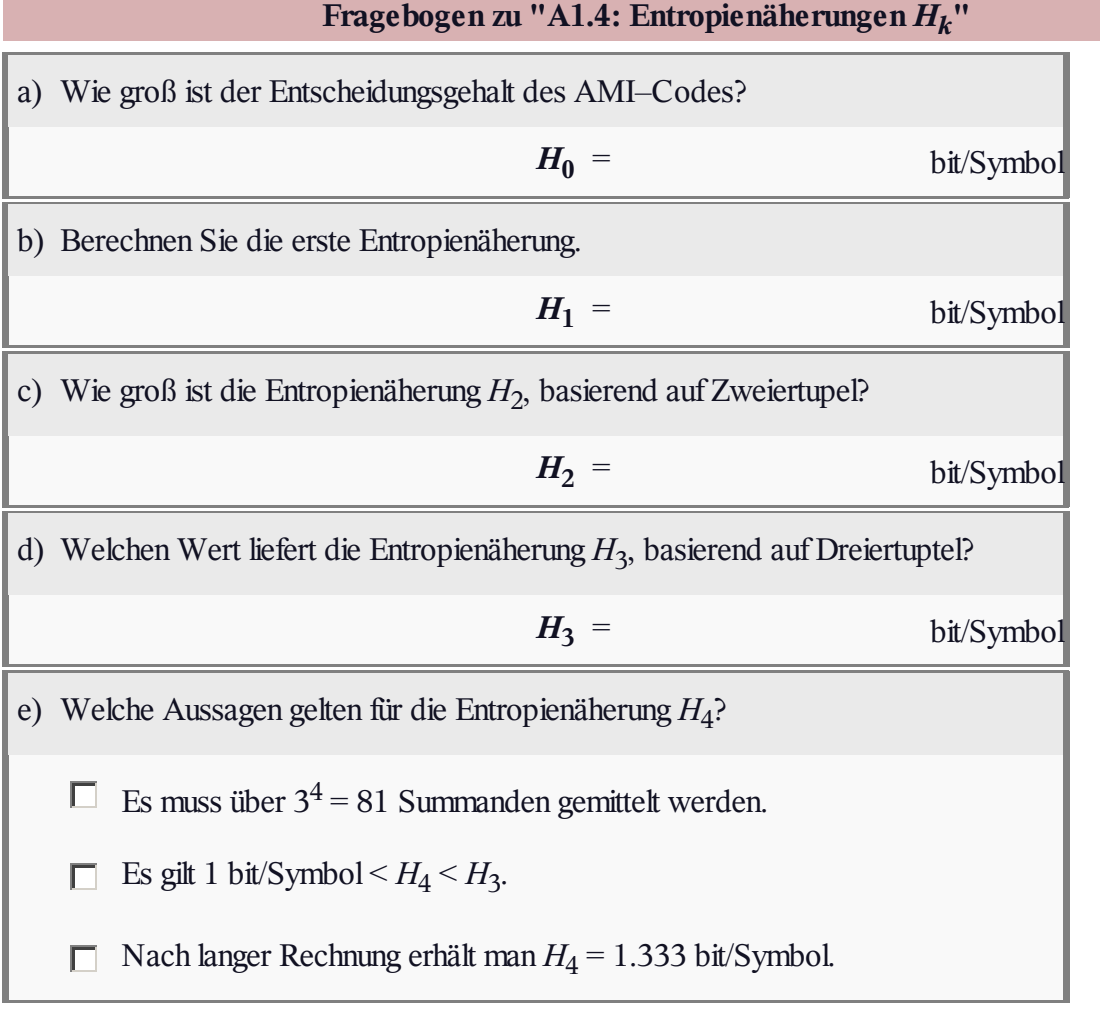

### **Z1.4: Entropie der AMI–Codierung**

Wir gehen von ähnlichen Voraussetzungen wie in der **Aufgabe A1.4** aus: Eine Binärquelle liefert die Quellensybolfolge  $\langle q_v \rangle$  mit  $q_v \in \{L, H\}$ , wobei es keine statistischen Bindungen zwischen den einzelnen Folgenelementen gibt.

Für die Symbolwahrscheinlichkeiten gelte:

- $p_L = p_H = 1/2$  (Teilaufgaben a und b),
- $p_L = 1/4$ ,  $p_H = 3/4$  (Teilaufgaben c, d und e),
- $p_L = 3/4$ ,  $p_H = 1/4$  (Teilaufgabe f).

Das dargestellte Codesignal *c*(*t*) und die zugehörige Symbolfolge  $\langle c_v \rangle$  mit  $c_v \in \{P, N, M\}$  ergibt sich aus der AMI–Codierung (*Alternate Mark Inversion*) nach folgender Vorschrift:

- Das Binärsymbol**L** ⇒ *Low* wird stets durch das Ternärsymbol **N** ⇒ *Null* dargestellt.
- Das Binärsymbol **H** ⇒ *High* wird ebenfalls deterministisch, aber alternierend (daher der Name "AMI") durch die Symbole **P** ⇒ *Plus* und **M** ⇒ *Minus* codiert.

In dieser Aufgabe sollen für die drei oben genannten Parametersätze der Entscheidungsgehalt  $H_0$  sowie die resultierende Entropie *H*<sub>C</sub> der Codesymbolfolge  $\langle c_v \rangle$  bestimmt werden. Die relative Redundanz der Codefolge ergibt sich daraus entsprechend der Gleichung

$$
r_{\rm C} = \frac{H_0 - H_{\rm C}}{H_{\rm C}}.
$$

**Hinweis:** Die Aufgabe gehört zu **Kapitel 1.2.** Allgemein bestehen folgende Relationen zwischen dem Entscheidungsgehalt *H*<sub>0</sub>, der Entropie *H* (hier gleich *H*<sub>C</sub>) und den Entropienäherungen:

 $H \leq ... \leq H_3 \leq H_2 \leq H_1 \leq H_0$ .

In **Aufgabe A1.4** wurden für gleichwahrscheinliche Symbole **L** und **H** die Entropie–Näherungen wie folgt berechnet (jeweils in bit/Symbol):

$$
H_1 = 1.500 \,, \quad H_2 = 1.375 \,, \quad H_3 = 1.292 \,.
$$

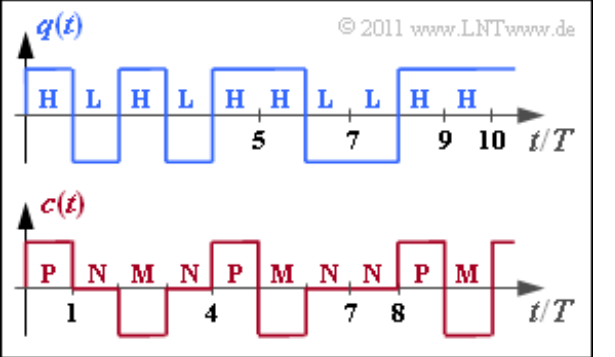

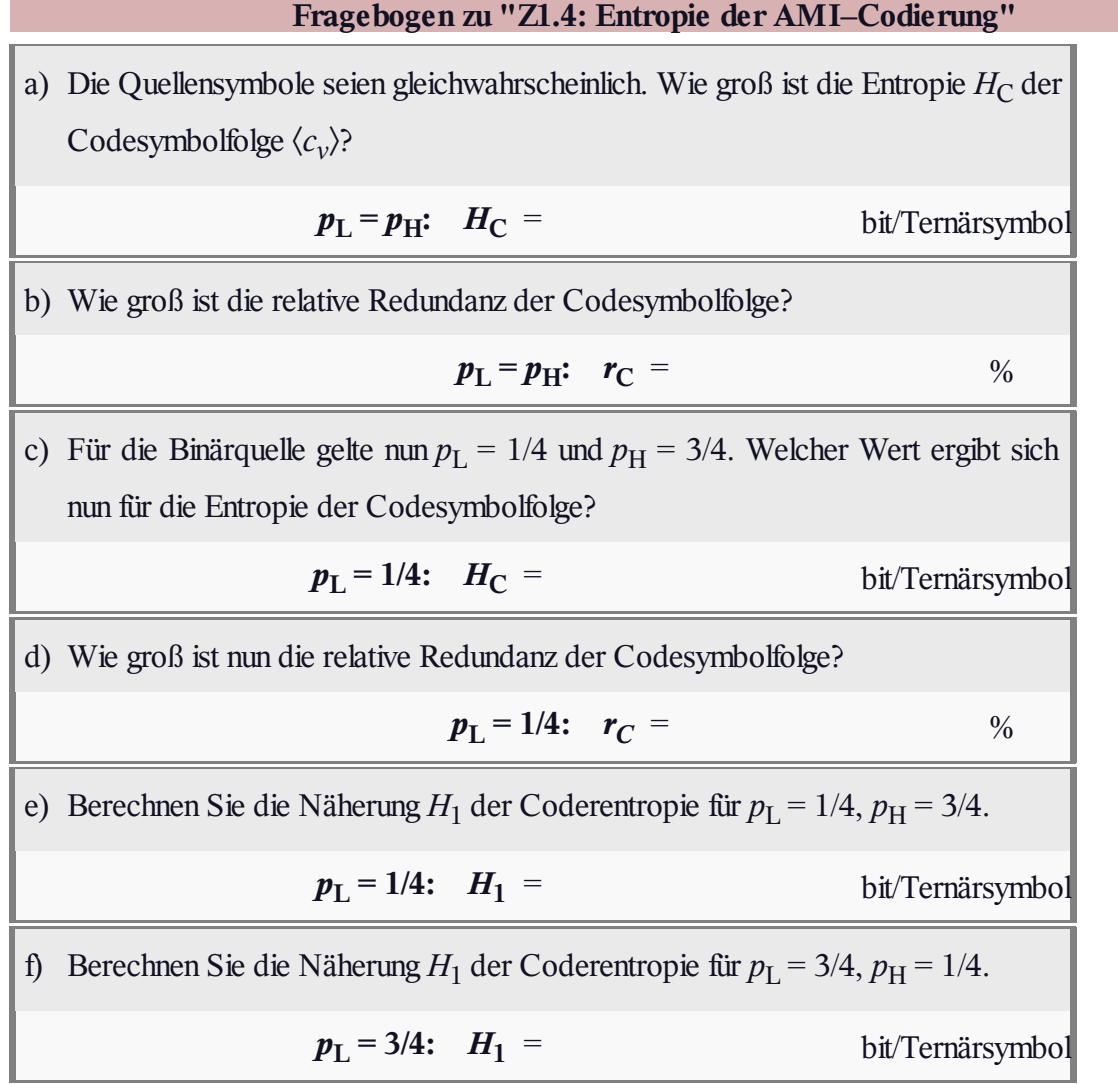

#### **A1.5: Binäre Markovquelle**

Die **Aufgabe A1.4** hat gezeigt, dass die Berechnung der Entropie bei einer gedächtnisbehafteten Quelle sehr aufwändig sein kann. Man muss dann zunächst (sehr viele) Entropienäherungen *H<sup>k</sup>* für *k*–Tupel berechnen und kann e r s t dann mit dem Grenzübergang *k* → ∞ die

$$
H=\lim_{k\to\infty}H_k.
$$

Quellenentropie ermitteln:

Oft tendiert dabei *H<sup>k</sup>* nur sehr langsam gegen den Grenzwert *H*.

Der Rechengang wird drastisch reduziert, wenn die Nachrichtenquelle **Markoveigenschaften** besitzt. Die Grafik zeigt das Übergangsdiagramm für eine binäre Markovquelle mit den zwei Zuständen (Symbolen) **A** und **B**. Dieses ist durch die beiden bedingten Wahrscheinlichkeiten  $p_{A|B} = p$  und  $p_{B|A} = q$ eindeutig bestimmt. Die bedingten Wahrscheinlichkeiten  $p_{A|A}$  und  $p_{B|B}$  sowie die Symbolwahrscheinlichkeiten  $p_A$  und  $p_B$  lassen sich daraus ermitteln.

Die Entropie der binären Markovkette (mit der Einheit "bit/Symbol") lautet dann:

$$
H = p_{AA} \cdot \log_2 \frac{1}{p_{A|A}} + p_{AB} \cdot \log_2 \frac{1}{p_{B|A}} + p_{BA} \cdot \log_2 \frac{1}{p_{A|B}} + p_{BB} \cdot \log_2 \frac{1}{p_{B|B}}.
$$

Bei dieser Gleichung ist zu beachten, dass im Argument des *Logarithmus dualis* jeweils die *bedingten Wahrscheinlichkeiten p*A|A, *p*B|A, ... einzusetzen sind, während für die Gewichtung die *Verbundwahrscheinlichkeiten*  $p_{AA}$ ,  $p_{AB}$ , ... zu verwenden sind.

Mit der Entropienäherung erster Ordnung,

$$
H_1 = p_A \cdot \log_2 \frac{1}{p_A} + p_B \cdot \log_2 \frac{1}{p_B} \quad \text{(Einheit: bit/Symbol)},
$$

sowie der oben angegebenen (tatsächlichen) Entropie *H* lassen sich bei einer Markovquelle auch alle weiteren Entropienäherungen (*k* = 2, 3, ...) direkt berechnen:

$$
H_k = \frac{1}{k} \cdot [H_1 + (k-1) \cdot H_{\rm M}].
$$

**Hinweis:** Diese Aufgabe gehört zum Themengebiet von **Kapitel 1.2.** Mit Ausnahme der Teilaufgabe (f) sei  $p = 1/4$  und  $q = 1/2$ .

Für die (ergodischen) Symbolwahrscheinlichkeiten einer Markovkette erster Ordnung gilt:

$$
p_{\rm A} = \frac{p_{\rm A|B}}{p_{\rm A|B} + p_{\rm B|A}}, \quad p_{\rm B} = \frac{p_{\rm B|A}}{p_{\rm A|B} + p_{\rm B|A}}.
$$

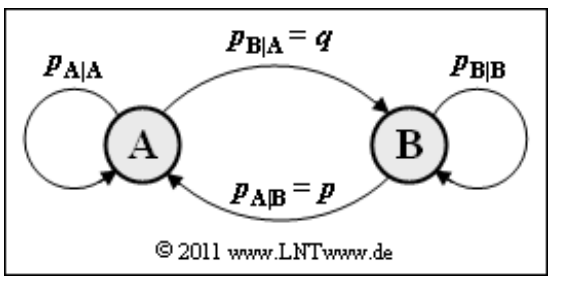

Ė

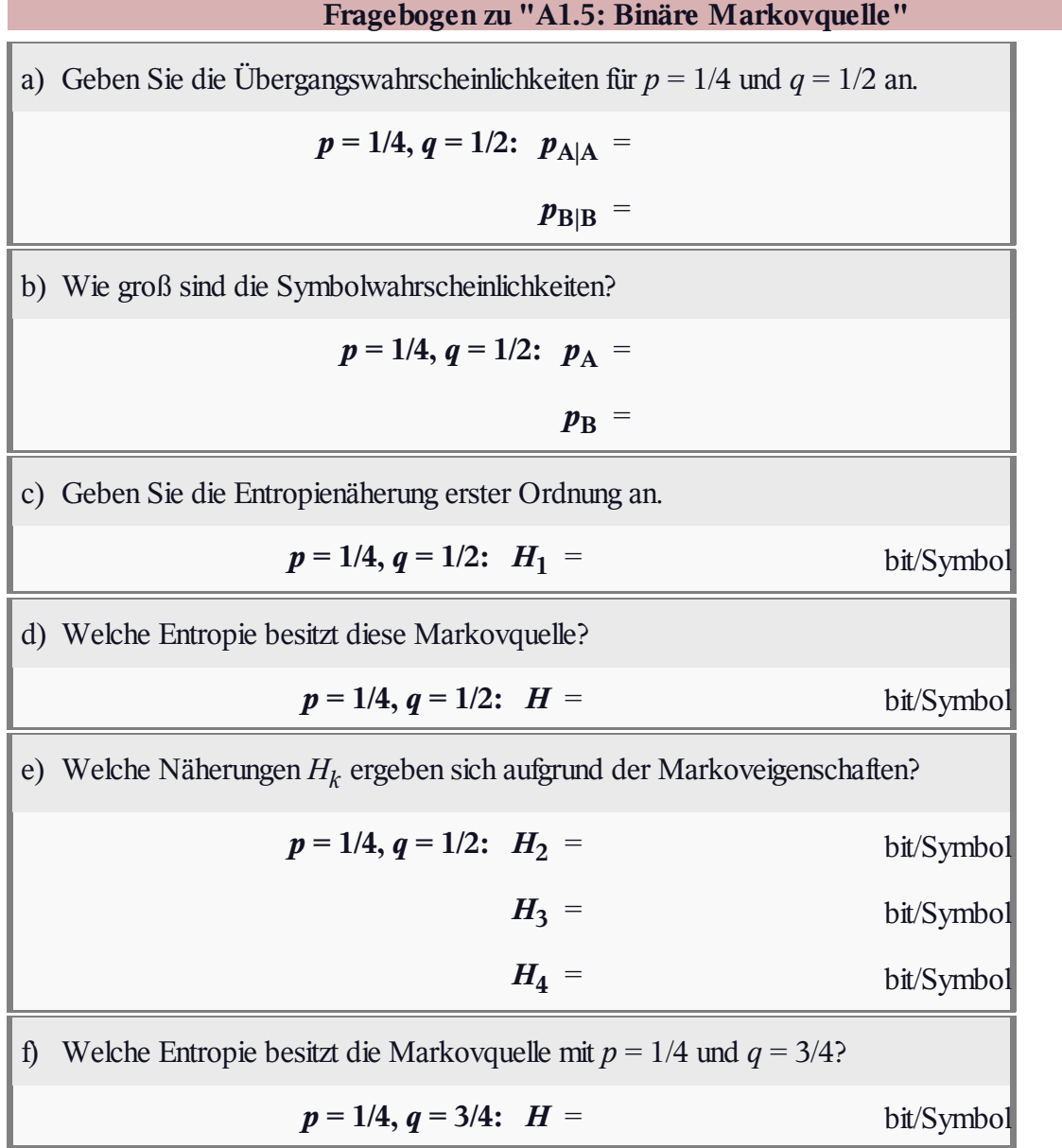

#### **Z1.5: Symmetrische Markovquelle**

In der **Aufgabe A1.5** wurde eine binäre Markovquelle behandelt, bei der die Übergangswahrscheinlichkeiten von **A** nach **B** sowie von **B** nach **A** unterschiedlich waren. In dieser Aufgabe soll nun gelten:

$$
p_{A|B} = p_{B|A} = q
$$
  $(0 \le q \le 1)$ .

Alle in der Aufgabe A1.5 angegebenen Gleichungen gelten auch hier:

**Entropie:**

$$
H = p_{\text{AA}} \cdot \text{ld} \, \frac{1}{p_{\text{A}|\text{A}}} + p_{\text{AB}} \cdot \text{ld} \, \frac{1}{p_{\text{B}|\text{A}}} + p_{\text{BA}} \cdot \text{ld} \, \frac{1}{p_{\text{A}|\text{B}}} + p_{\text{BB}} \cdot \text{ld} \, \frac{1}{p_{\text{B}|\text{B}}},
$$

**Erste Entropienäherung**:

$$
H_1 = p_\mathrm{A} \cdot \mathrm{ld} \, \frac{1}{p_\mathrm{A}} + p_\mathrm{B} \cdot \mathrm{ld} \, \frac{1}{p_\mathrm{B}} \, ,
$$

•  $k$ -te **Entropienäherung** ( $k = 2, 3, ...$ ):

$$
H_k = \frac{1}{k} \cdot [H_1 + (k-1) \cdot H], \quad H = \lim_{k \to \infty} H_k.
$$

**Hinweis:** Die Aufgabe bezieht sich auf **Kapitel 1.2, Seite 5c.** Bei allen Entropien ist die Pseudoeinheit "bit/Symbol" hinzuzufügen.

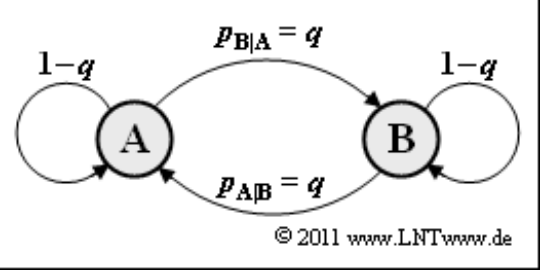

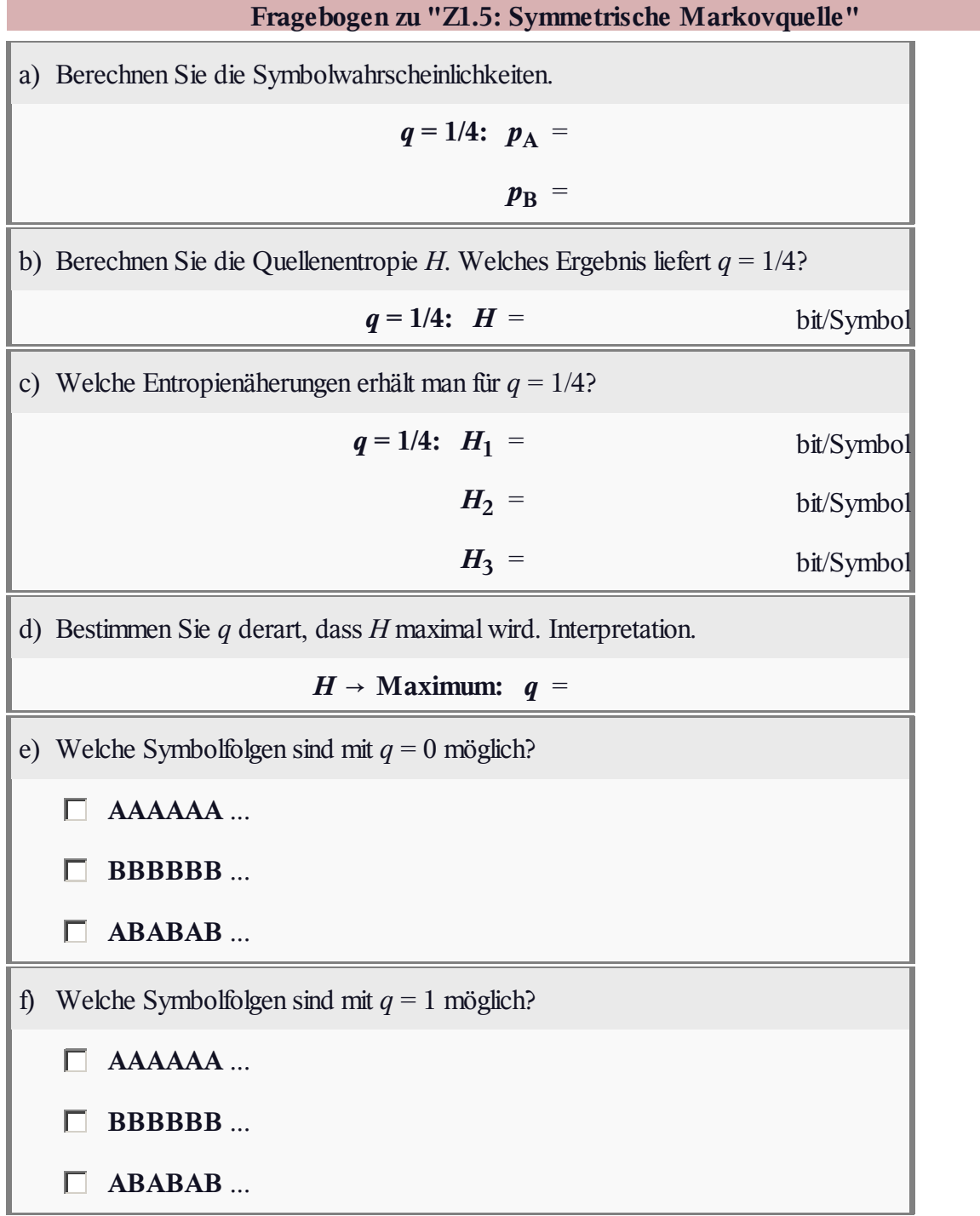

# **A1.6: Nichtbinäre Markovquellen**

Die Grafik zeigt zwei ergodische Markovquellen (MQ):

Die Quelle MQ3 ist durch *M* = 3 Zustände (Symbole) **N**, **M**, **P** gekennzeichnet. Aufgrund der Stationarität haben die Wahrscheinlichkeiten folgende Werte:

$$
p_N = 1/2, \ \ p_M = p_P = 1/4.
$$

Bei der Quelle MQ4 ist zusätzlich der Zustand **O** möglich  $\Rightarrow$  *M* = 4. Aufgrund der symmetrischen Übergänge sind die stationären Wahrscheinlichkeiten alle gleich:

$$
p_{\rm N} = p_{\rm M} = p_{\rm O} = p_{\rm P} = 1/4.
$$

Informationstheoretisch sind Markovquellen von besonderer Bedeutung, da bei diesen – und nur bei diesen – durch *H*<sup>1</sup> (Entropienäherung, nur auf den Symbolwahrscheinlichkeiten basierend) und *H*<sup>2</sup> (zweite Entropienäherung, berechenbar mit den Verbundwahrscheinlichkeiten für alle Zweiertupel) gleichzeitig auch

- die weiteren Entropienäherungen *H<sup>k</sup>* (*k* = 3, 4, ... ) und
- die tatsächliche Quellenentropie *H*

bestimmt sind. Es gelten folgende Bestimmungsgleichungen:

$$
H = 2 \cdot H_2 - H_1, \quad H_k = \frac{1}{k} \cdot [H_1 + (k-1) \cdot H].
$$

**Hinweis:** Die Aufgabe gehört zu **Kapitel 1.2.** Hier finden Sie auch Hinweise zur Berechnung der ersten und zweiten Entropienäherung.

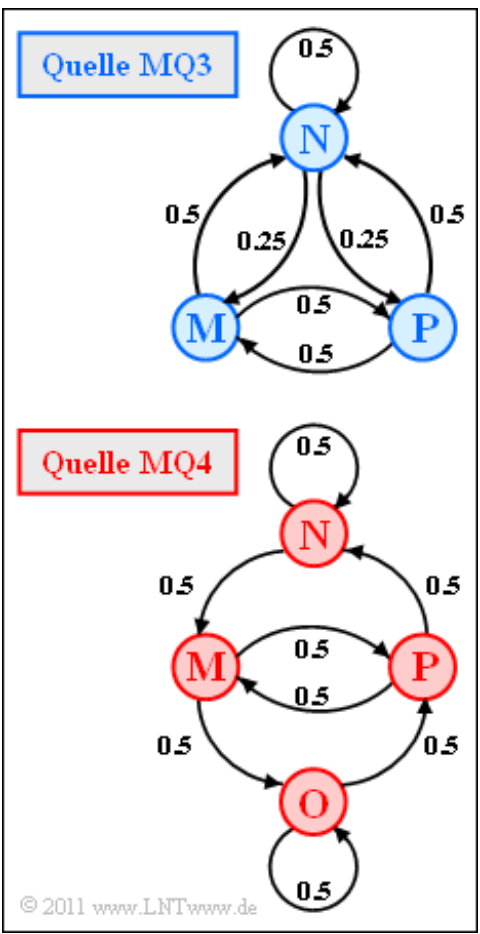

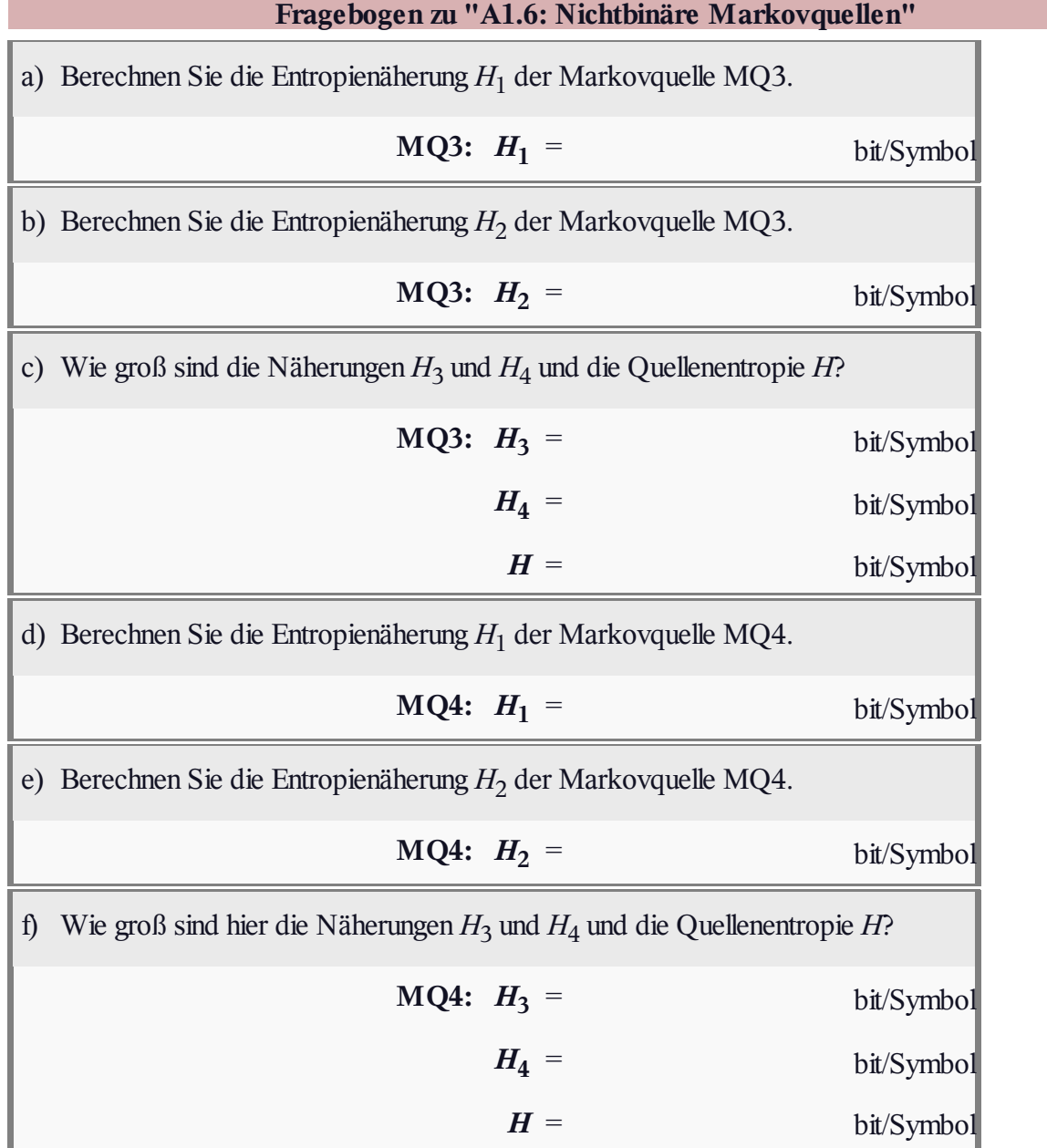

#### **Z1.6: Ternäre Markovquelle**

Die Grafik zeigt eine Markovquelle mit *M* = 3 Zuständen **A**, **B** und **C**. Für die beiden Parameter dieses Markovprozesses soll gelten:

 $0 \le p \le 0.5, \ 0 \le q \le 1.$ 

Aufgrund der Markoveigenschaft dieser Quelle kann die Entropie auf unterschiedliche Weise ermittelt werden:

Man berechnet die beiden ersten **Entropienäherungen**  $H_1$  und  $H_2$ . Dann gilt:

$$
H=2\cdot H_2-H_1.
$$

Nach der so genannten *direkten Berechnungsmethode* kann die Entropie aber auch wie folgt berechnet werden (insgesamt 9 Terme):

$$
H = p_{\rm AA} \cdot {\rm Id}\, \frac{1}{p_{\rm A|A}} + p_{\rm AB} \cdot {\rm Id}\, \frac{1}{p_{\rm B|A}} + \ldots \,,
$$

$$
p_{\rm AA} = p_{\rm A} \cdot p_{\rm A|A}\,,\;\; p_{\rm AB} = p_{\rm A} \cdot p_{\rm B|A}\,,\;\ldots
$$

**Hinwis:** Die Aufgabe gehört zum Themenkomplex von **Kapitel 1.2.**

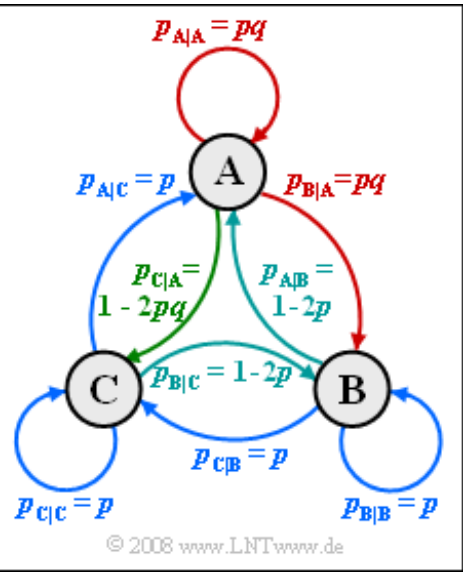

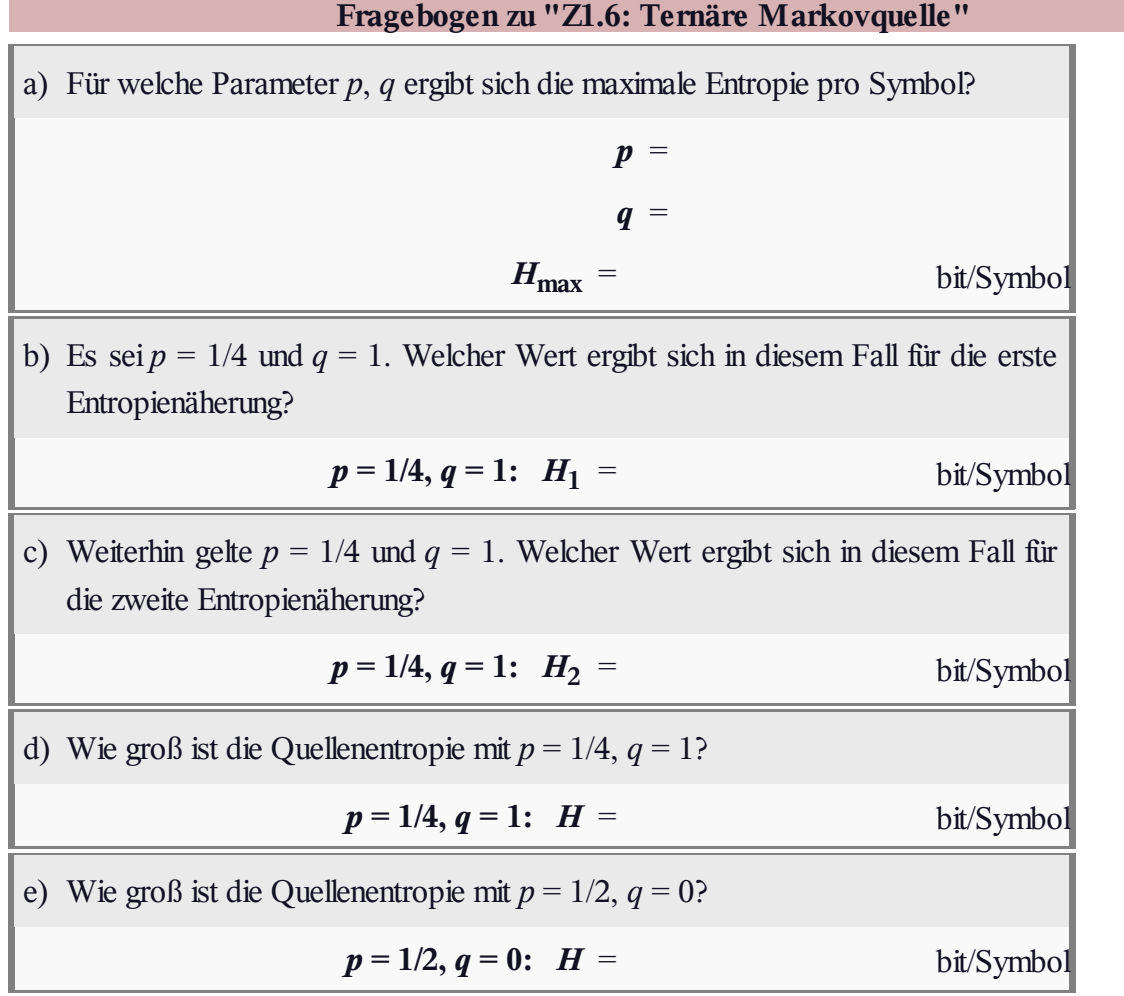

Anfang der 1950er Jahre schätzte **Claude E. Shannon** die Entropie *H* der englischen Sprache mit einem bit pro Zeichen ab. Kurze Zeit später kam **Karl Küpfmüller** bei einer empirischen Untersuchung der deutschen Sprache auf einen Entropiewert von  $H = 1.3$  bit/Zeichen, also nur etwas größer. Die Ergebnisse von Shannon und Küpfmüller beruhen dabei interessanter Weise auf zwei völlig unterschiedlichen Methoden.

Die differierenden Ergebnisse lassen sich eher nicht mit den geringen Differenzen hinsichtlich des Symbolumfangs *M* erklären:

- Shannon ging von 26 Buchstaben und dem Leerzeichen aus  $\Rightarrow$  *M* = 27.
- Küpfmüller ging von  $M = 26$  Buchstaben aus, ebenfalls ohne zwischen Groß– und Kleinschreibung zu unterscheiden.

Mit dieser Aufgabe soll gezeigt werden, wie sich

- Auslöschungen (*Erasures*) ⇒ man kennt den Ort eines Fehlers,
- Zeichenfehler ⇒ es ist nicht offensichtlich, was falsch und was richtig ist,

auf die Verständlichkeit eines Textes auswirken. Unser Text beinhaltet auch die typisch deutschen Buchstaben "ä", "ö", "ü" und "ß" sowie Ziffern und Interpunktion. Außerdem wird zwischen Groß– und Kleinschreibung unterschieden.

A)  $N = 199$ ,  $E = 20 \implies$  ca. 10% "Erasure"

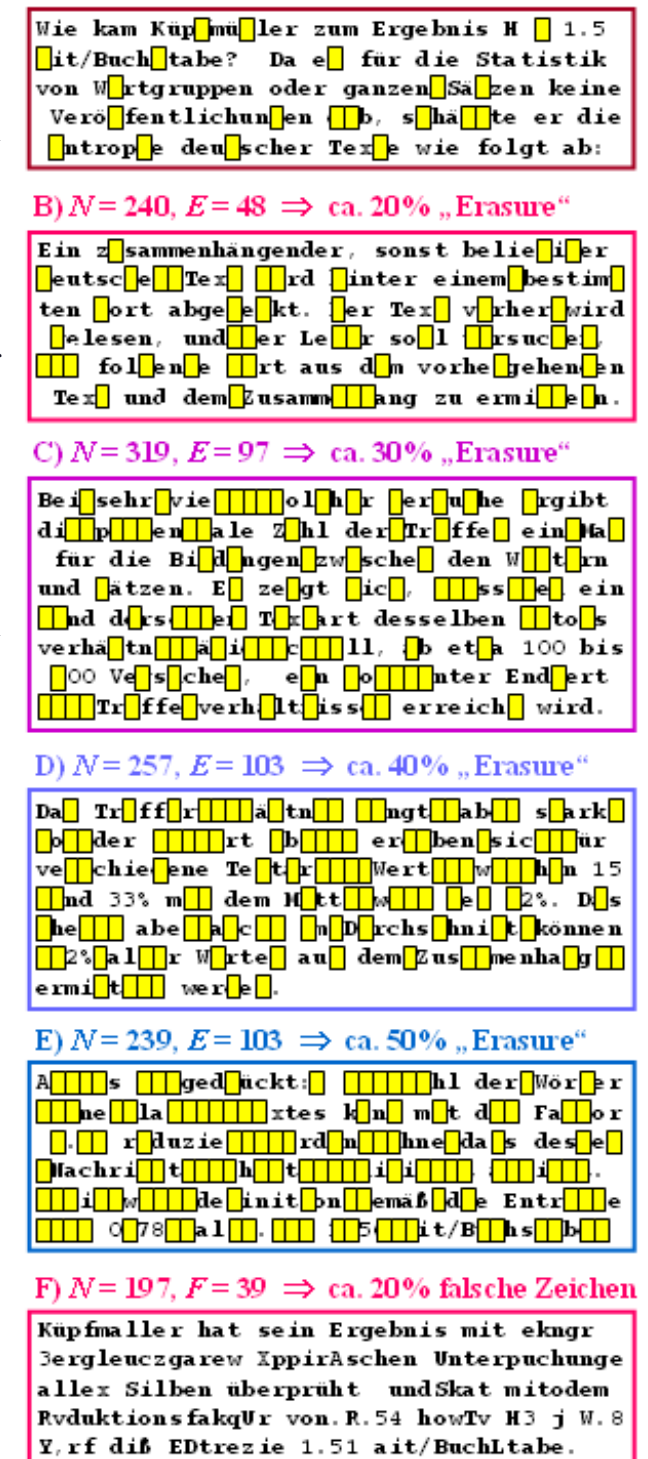

© 2011 www.LNTwww.de

In der Abbildung ist dieser Text, der von Küpfmüllers Vorgehensweise handelt, in sechs Blöcke der Länge *N* = 197 bis *N* = 319 aufgeteilt. Beschrieben ist die Überprüfung seiner ersten Analyse (1.3 bit/Zeichen) auf völlig anderem Wege, die zum Ergebnis 1.51 bit/Zeichen führte.

- In den oberen fünf Blöcken erkennt man *Erasures* mit verschiedenen Wahrscheinlichkeiten zwischen 10% und 50%.
- Im letzten Block sind Zeichenfehler mit 20–prozentiger Verfälschungswahrscheinlichkeit eingefügt.

Der Einfluss solcher Zeichenfehler auf die Lesbarkeit eines Textes soll in der Teilaufgabe (d) verglichen

20% beträgt.

**Hinweis:** Die Aufgabe bezieht sich auf das **Kapitel 1.3** dieses Buches. Bezug genommen wird auch auf die relative Redundanz einer Folge, wobei mit dem **Entscheidungsgehalt** *H*<sup>0</sup> und der **Entropie** *H* gilt:

$$
r=\frac{H_0-H}{H_0}.
$$

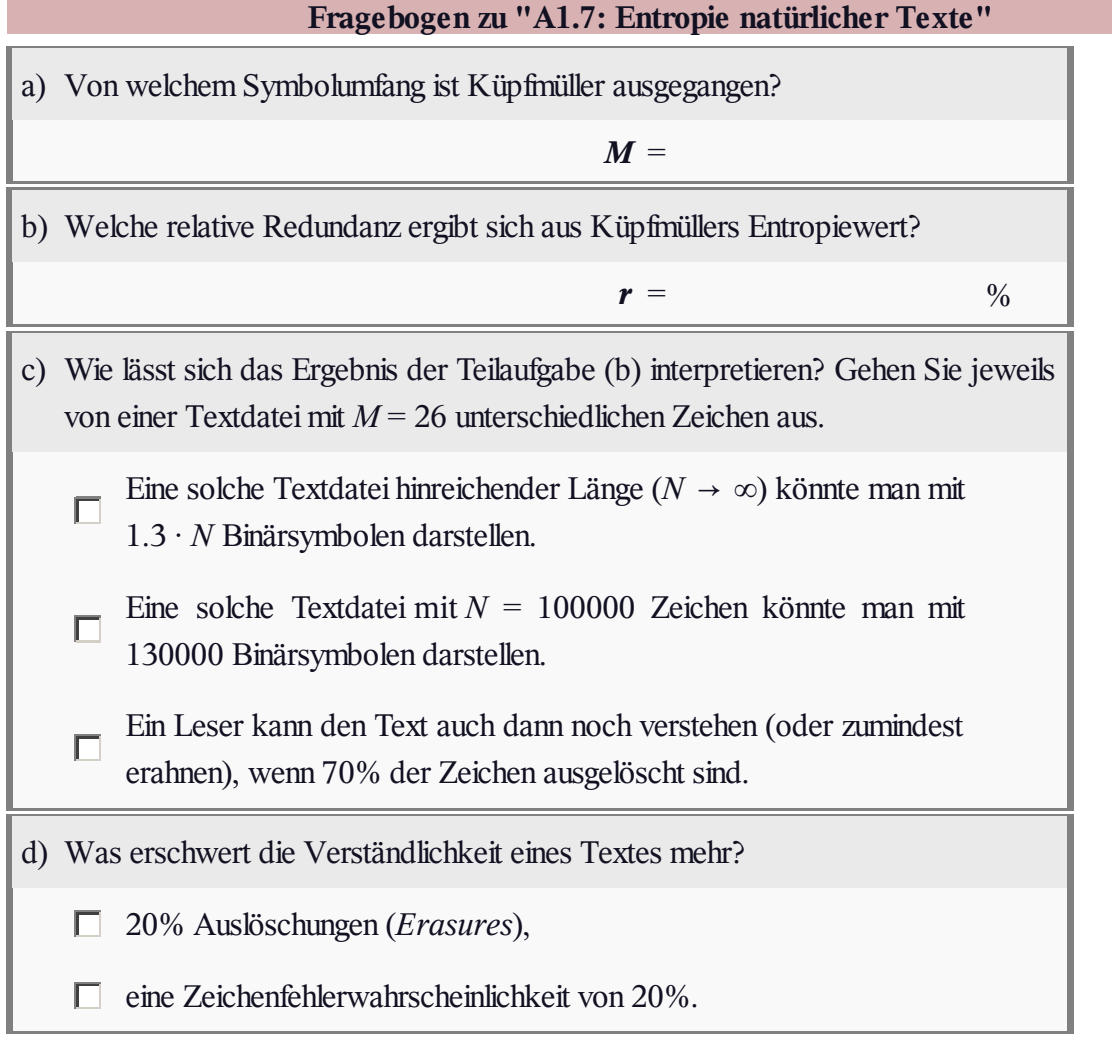

### **A1.8: Synthetisch erzeugte Texte**

Das Praktikum **[Söd01]** verwendet das Windows– Programm "Wertdiskrete Informationstheorie". Der nachfolgende Link ⇒ **WDIT** führt zur ZIP–Version des Programms.

Aus einer gegebenen Textdatei VORLAGE kann man

- die Häufigkeiten von Buchstabentripeln wie "aaa", "aab", ..., "xyz", ... ermitteln und in einer Hilfsdatei abspeichern,
- danach eine Datei SYNTHESE erzeugen, wobei das neue Zeichen aus den beiden letzten Zeichen und den abgespeicherten Tripel– Häufigkeiten generiert wird.

Ausgehend von der deutschen und der englischen Bibelübersetzung haben wir so zwei Dateien synthetisiert, die in der Grafik mit

- Datei 1 (rote Umrandung),
- Datei 2 (grüne Umrandung)

bezeichnet sind. Nicht bekannt gegeben wird, welche Datei von welcher Vorlage stammt. Dies zu ermitteln ist Ihre erste Aufgabe.

Die beiden Vorlagen basieren auf dem natürlichen Alphabet (26 Buchstaben) und dem Leerzeichen  $(2LZ^{\prime\prime}) \Rightarrow M = 27$ . Bei der deutschen Bibel wurden die Umlaute ersetzt, zum Beispiel "ä" ⇒ "ae".

#### Datei 1:

abor wast thes bled ther and labta kind mosethe abrah of and sers ame begat eat lager wee land tho hat ma n thy shadstere look as begypt alleture of munto you fat thery whe he but four th sto thento pris to theart rood gods and upot roure sainesaid and th of and thalt sain sione wing wenahs and hen sau and to disaraidie bar and is con th and and ey day welf and godst is alk soeve and in th goat now the he nown mordid ith agatents hing eve the thathe ajud the ich in have and thee ime and begaid flord said ife chend eap eve ing nocklefors aftere beguel theld rahought moch yeathe the the asto not an whe ther their the an that and hathom hern said jacor as of and beartereass nothe

#### Datei 2:

aber scheinen zu ris und atter von kana akinestote ein wis der warbling dirkein und sehr demt wer eiden zu ingerker angen die miten dasterkan ber auf desel den dasua ungewistaren wohnet david de als land die eind das gen mittet sollem mach und ihm zusameit nas der haberija kseiter west wachweinn und ma goll das aund ken freuchlaufkottem de fam zurden ber ganigs spern tord jaher nit unde jern den und eite meinern von unschens blend nachafte kinesusen zu ihr binerre ma ewir kine auf deind seile meich imose hab willbs einund wich namm knes ine dennem mung vonigewas begehm rudenn deinerzahwirdersat josall den nich zu zus nachwegnichweger habeiner zogen ungegem nie dir dier dem dieber hon in

© 2011 www.LNTwww.de

Die **Datei 1** weist folgende Eigenschaften auf:

- Die häufigsten Zeichen sind "LZ" mit 19.8%, gefolgt von "e" mit 10.2% und "a" mit 8.5%.
- Nach "LZ" (Leerzeichen) tritt "t" mit  $17.8\%$  am häufigsten auf.
- Vor einem Leerzeichen ist "d" am wahrscheinlichsten.
- Die **Entropienäherungen,** jeweils mit der Einheit bit/Zeichen, wurden wie folgt ermittelt:

 $H_0 = 4.76$ ,  $H_1 = 4.00$ ,  $H_2 = 3.54$ ,  $H_3 = 3.11$ ,  $H_4 = 2.81$ .

Dagegen ergibt die Analyse von **Datei 2**:

- Die häufigsten Zeichen sind "LZ" mit 17.6% gefolgt von "e" mit 14.4% und "n" mit 8.9%.
- Nach  $LZ''$  ist  $d''$  am wahrscheinlichsten (15.1%) gefolgt von  $\Box$ s" mit 10.8%.
- Nach "LZ" und "d" sind die Vokale "e" (48.3%), "i" (23%) und "a" (20.2%) dominant.
- Die Entropienäherungen unterscheiden sich nur geringfügig von denen der Datei 1.
- $\bullet$  Für größere *k*–Werte sind diese etwas größer, zum Beispiel  $H_3 = 3.11$  ⇒ 3.17.

**Hinweis:** Die Aufgabe bezieht sich auf das **Kapitel 1.3.** Anzumerken ist, dass unsere Analyse eher auf

einen gleichen Entropiewert für Englisch und Deutsch schließen lässt. Dafür spricht auch, dass beide Übersetzungen nahezu gleich groß sind (ca. 4 Millionen Zeichen). Hätte Deutsch eine um 30% größere Entropie als Englisch, dann müsste nach unserer Meinung die englische Version um 30% länger sein, wenn man von gleichem Inhalt der beiden Übersetzungen ausgeht. Wir erheben aber keinen Anspruch auf die Richtigkeit unserer Argumentation.

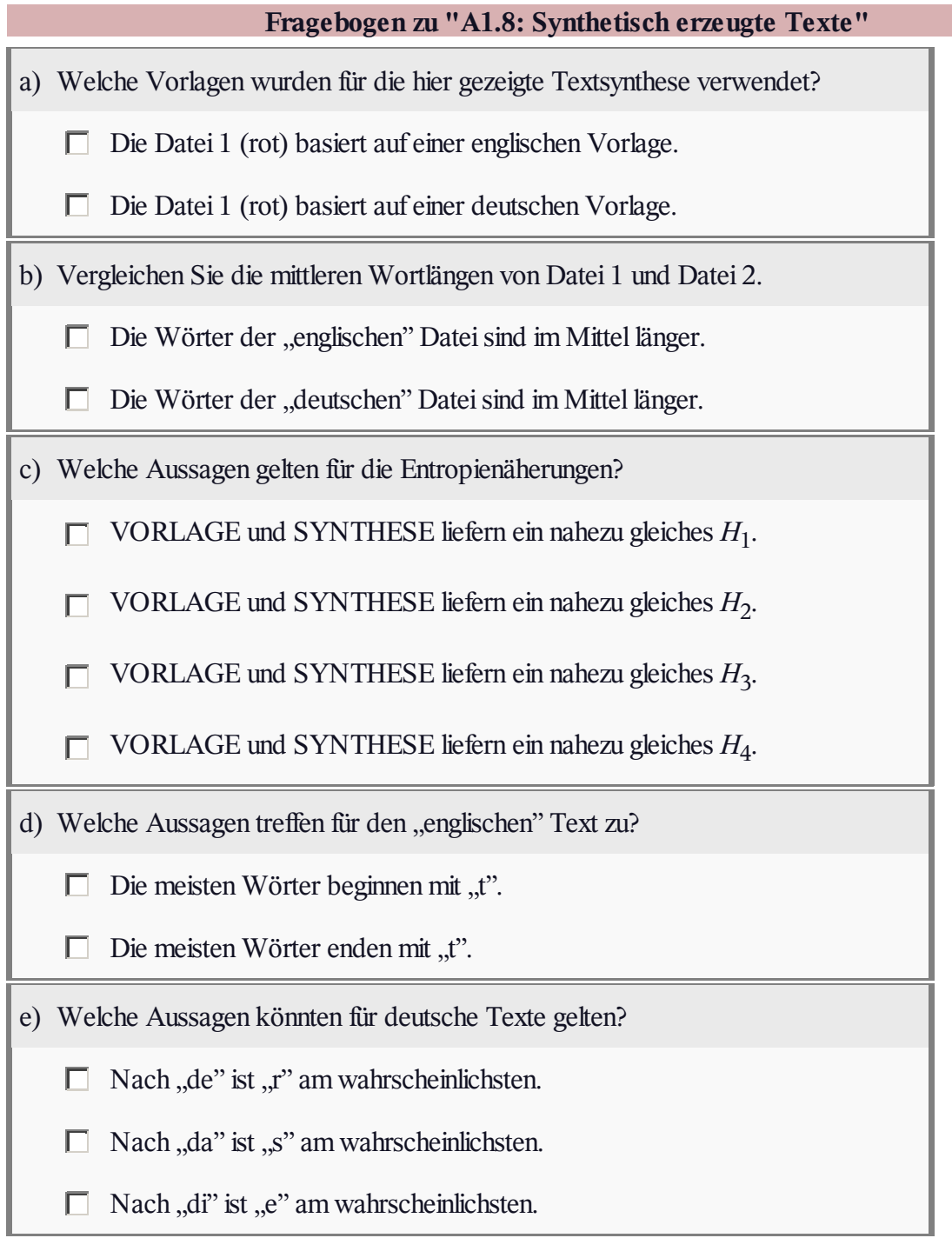